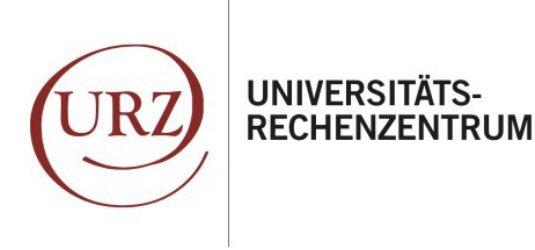

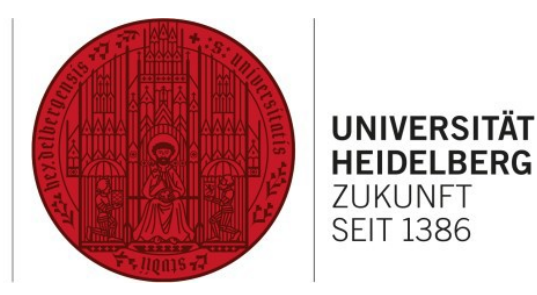

#### Anforderung einer **Projektnummer** für **interne Benutzer:innen**

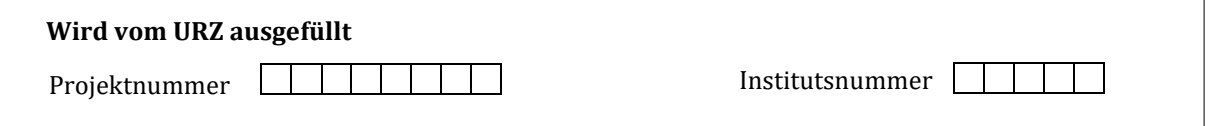

Bitte füllen Sie den Antrag vollständig aus und lassen Sie ihn von dem/der IT-Beauftragten und dem/der Leiter:in Ihrer Einrichtung unterzeichnen. Bitte nehmen Sie in unklaren Fällen die Beratung im IT-Service in Anspruch. Senden Sie den Antrag per E-Mail an **[projektnummern@urz.uni-heidelberg.de](mailto:projektnummern@urz.uni-heidelberg.de)** oder per Post an untenstehende Adresse.

#### **Universitätsrechenzentrum (URZ), IT-Service Im Neuenheimer Feld 330, D-69120 Heidelberg**

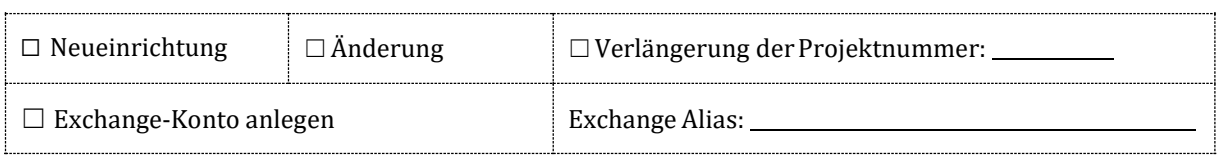

### **1. Antragsteller:in**

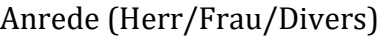

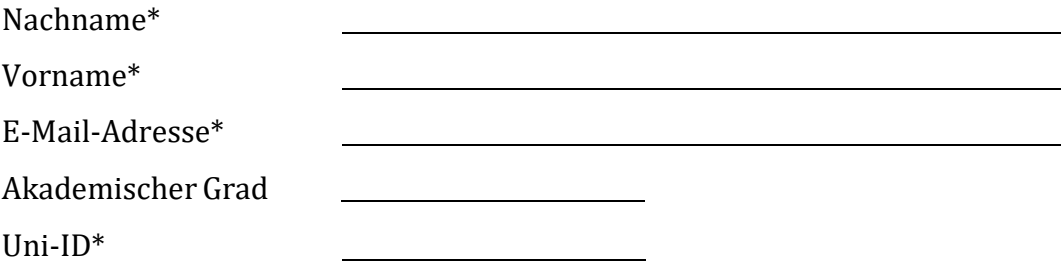

### **2. Einrichtung der Universität**

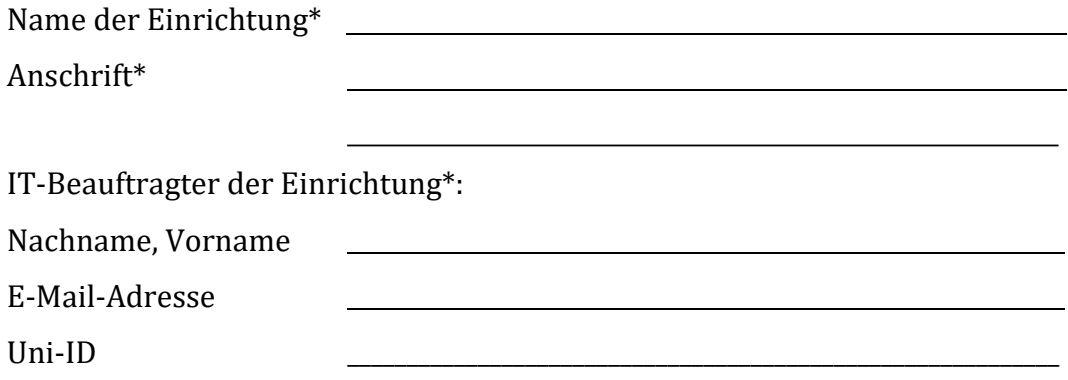

# **3. Projektbeschreibung**

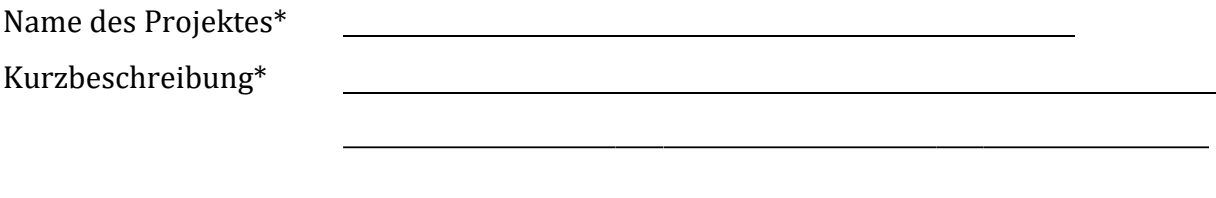

## **4. Gültigkeitsdauer**

Die zugeteilte Projektnummer ist bis zum 30.11. des Kalenderjahres gültig und muss danach verlängert werden. Ist das Projekt voraussichtlich früher beendet, so geben Sie bitte das Löschdatum an:

## **5. Erklärung:**

Der/die Institutsleiter:in, der/die Beauftragte und der/die Antragsteller:in erkennen durch ihre Unterschrift die Ordnungen des Universitätsrechenzentrums Heidelberg an. Sie sind mit der Verarbeitung der im Antrag gemachten personenbezogenen Angaben einverstanden.

Datum, Unterschrift **IT-Beauftragte:r** Datum, Unterschrift **Antragsteller:in**

**Institutsstempel/Stempel der Einrichtung**

Datum, Unterschrift **Institutsleiter:in**  (bei Neueinrichtung und Änderung)

Datum**, Sachbearbeiter:in URZ**